# شىنجاڭ ئۇيغۇر ئاپتونوم رايونلۇق ئارخىي ئىدارىسى 新疆维吾尔自治区档案局

## 关于举办 2021 年度自治区档案系列专业 技术人员高级继续教育培训班的通知

伊犁哈萨克自治州党委办公厅(档案局)、档案馆,各地、州、市 党委办公室(档案局)、档案馆,自治区党委各部、委档案部门, 自治区各委、办、厅、局、人民团体、大专院校档案部门,自治区 大中型企业档案部门,中央驻疆单位档案部门,自治区档案馆:

为贯彻落实《专业技术人员继续教育规定》(人社部令第25 号)和国家档案局、人力资源社会保障部联合下发的《档案专业 人员继续教育规定》精神,进一步提高我区档案专业技术人员的 专业素质和创新能力,自治区党委办公厅(自治区档案局)委托 自治区节能协会举办2021年度自治区档案系列专业技术人员高级 继续教育培训班 (专业科目), 现将有关事宜通知如下:

一、培训对象

自治区范围内从事档案工作的专业技术人员,包括中央驻疆 单位以及在疆援助工作期间的档案专业技术人员。

二、培训内容

档案专业技术人员从事档案工作必须具备的专业知识、专业 技能以及应当掌握的档案专业新理论、新知识、新技术、新方法等。

#### 三、培训形式

本年度档案系列专业技术人员高级继续教育培训采取网络授 课和在线考试的形式开展。

#### 四、培训费用

按照自治区节能协会向自治区发改委申请并核定的收费标准 执行,培训费为430元。

#### 五、报名及培训时间

登录新疆专业技术人员管理平台 (www.xjzcsq.com) 进行报 名,具体流程见附件。

报名时间: 2021年9月3日至9月23日。

培训时间: 2021年9月10日至10月10日。

六、考核发证

学员完成培训课程,培训期满考核合格者,可自行在新疆专 业技术人员管理平台查询《继续教育电子合格证书》。

#### 七、联系方式

#### (一) 培训机构及联系方式

承办单位: 自治区节能协会

联 系 人: 宁立杰、王超

联系电话: 0991-4515805、5594316

(二) 自治区党委办公厅(自治区档案局)联系方式 联 系 人:唐维、王国华

联系电话: 0991-2381327、2381326

 $-2-$ 

### (三) 管理平台技术咨询电话

联系电话: 0991-3193615、3193501

附件: 档案系列专业技术人员高级继续教育培训班报名及学 习流程

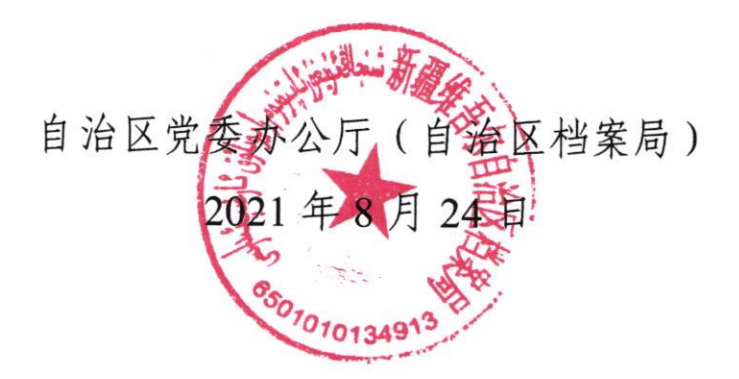

抄送: 伊犁哈萨克自治州人力资源和社会保障局, 各地、州、市人力 资源和社会保障局。

 $-3-$ 

### 档案系列专业技术人员高级继续教育培训班 报名及学习流程

一、报名流程

(一)申报人员登录新疆专业技术人员管理平台 (www.xjzcsq.com);

(二)点击【参加自治区级评审登录】进入系统(没有用户 名的请先注册),在【我的主页】左侧点击【继续教育报名】,选 择【继续教育专业课】进入报名页面。

(三) 进入报名页面后, 选择相应的系列、专业、级别, 根 据页面提示, 选择专业技术人员继续教育培训基地(自治区节能 协会)并仔细阅读特殊说明后,填写报名信息、上传相应附件(免 冠一寸照),通过培训机构形式审核后,可视为报名成功。

二、学习流程

(一)学员登录

方式一: 申报人员登录新疆专业技术人员管理平台 (www.xjzcsq.com)后, 点击【我的主页】→【继续教育报名】 → 【继续教育专业课】→【我要学习】, 进入第三方继续教育平 台 (研海云继续教育平台), 使用身份证号和报名时注册的手机 号登录学习。

 $-4-$ 

注:报名状态变为通过审核, 按照本通知规定时间启动学习 后,才能点击【我要学习】按钮。

方式二: 如果申报人员已经确认能够在沿海云教育平台学 习。可直接通过网址登录学习(学员登录入口为: http://edu.reseayun.com/web/authen/studentLogin)。

(二)学习步骤

第一步: 进入研海云继续教育平台之后, 点击【我的课程】, 可查到以下信息: 班级名称、课程名称、学习进度。

第二步: 点击【查看】可以查询到每门课程对应的课程详细 内容,包含:课程详细信息、视频课件、每个视频课件的学习进 度、视频课件学习时间。

第三步: 点击视频课件, 开始学习, 学习达到60课时考试 合格后,方可取得继续教育电子合格证。

三、缴费方式

第一步: 打开研海云继续教育平台之后, 点击【我的班级】 → 【购买】(注:请使用电脑浏览器进行缴费操作)。

第二步: 收费界面请仔细核对自己的信息。

第三步: 核对信息之后点击【立即缴费】, 请使用微信扫码 缴费,缴费完成后等待页面跳转。

本次培训开具电子发票(普票),如有需要请与自治区节能 协会宁立杰、王超联系。

 $-5-$